## **Multicore Software Development Kit**

## **Release Notes**

Applies to Release: 03.01.01 Publication Date: October 2, 2014

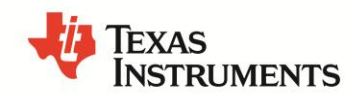

#### **Document License**

This work is licensed under the Creative Commons Attribution-NoDerivs 3.0 Unported License. To view a copy of this license, visit http://creativecommons.org/licenses/by-nd/3.0/ or send a letter to Creative Commons, 171 Second Street, Suite 300, San Francisco, California, 94105, USA.

Copyright (C) 2014 Texas Instruments Incorporated - [http://www.ti.com](http://www.ti.com/)

#### **Contents**

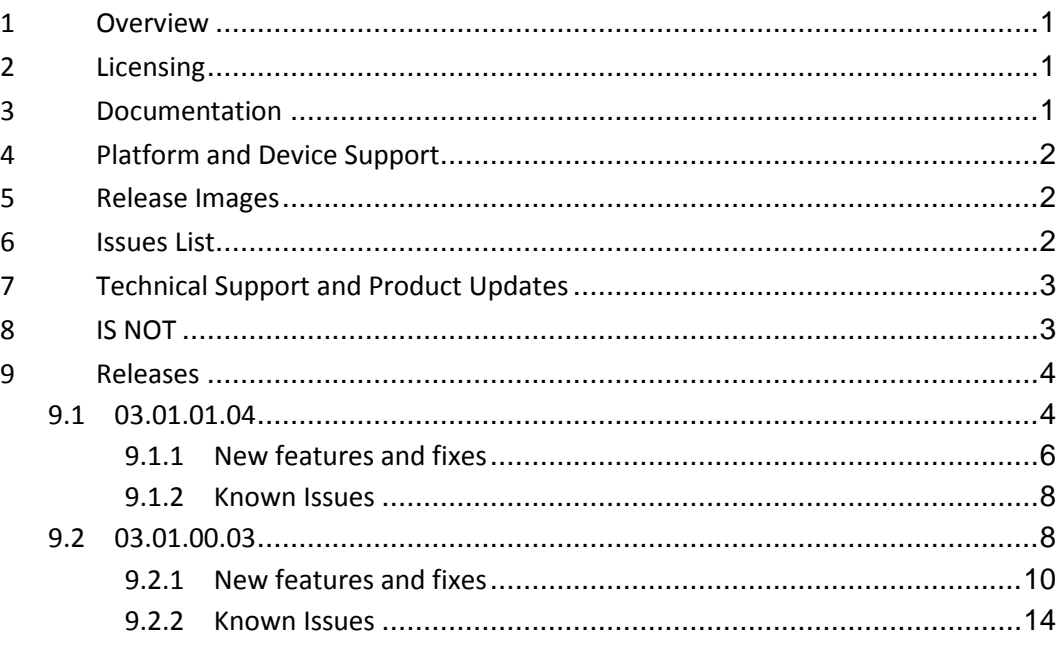

**Release Release Notes**

**Notes**

# **MCSDK Release 3.1.1**

## **1 Overview**

This document is the Release Notes for **Release 3.1.1** of the Multicore Software Development Kit (MCSDK) for Linux and BIOS operating systems. This software release gives developers the ability to develop software for KeyStone II devices. Please refer to the *Getting Started Guide* chapter in the *User Guide* on how to install the MCSDK packages.

## **2 Licensing**

Please refer to the software manifest, which outlines the licensing status for all packages included in this release.

### **3 Documentation**

- **MCSDK 3.x [User Guide](http://processors.wiki.ti.com/index.php/MCSDK_User_Guide_for_KeyStone_II)**: Provides information on features, functions, delivery package and, compile tools for the MCSDK release. This also provides detailed information regarding software elements and software infrastructure to allow developers to start creating applications. *(NOTE: The latest version of the User Guide can be found on the online link as specified and a snapshot is provided in PDF format in the release at [INSTALL-DIR]/mcsdk\_bios\_<ver>/docs.)*
	- o **[Getting Started Guide](http://processors.wiki.ti.com/index.php/MCSDK_UG_Chapter_Getting_Started)**: This chapter in the User's Guide provides information to run demonstrations out of box. It also contains information to update flash images on EVM and install software.
	- o **[Migration Guide](http://processors.wiki.ti.com/index.php/MCSDK_UG_Chapter_Developing_Migration)**: This chapter in the User's Guide provides information for migrating software from major MCSDK releases.
- **MCSDK Software Manifest**: Provides license information on software included in the MCSDK release. This document can be found in the release at [INSTALL-DIR]/mcsdk\_bios\_<ver>/docs.
- **EVM Quick Start Guide**: Provides information on hardware setup and running the demonstration application that is loaded on flash. This document is provided as part of the EVM kit.

## **4 Platform and Device Support**

The device and platforms supported with this release include:

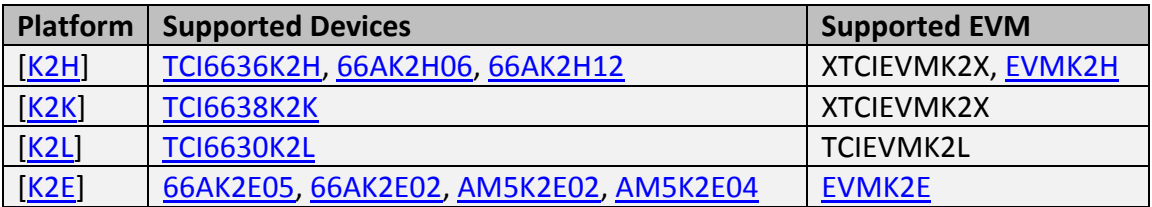

## **5 Release Images**

The release images are based on

- Supported platform (K2HK, K2L, or K2E)
- Real-time or non-real-time Linux kernel
- Type of image (UBI FS for NAND, Server filesystem, minimal Console filesystem)

UBI images:

- k2hk-evm-ubifs.ubi
- k2l-evm-ubifs.ubi
- k2e-evm-ubifs.ubi
- k2hk-evm-ubifs-rt.ubi
- k2l-evm-ubifs-rt.ubi
- k2e-evm-ubifs-rt.ubi

Server rootfs images:

- tisdk-rootfs-k2hk-evm.tar.gz
- tisdk-rootfs-k2l-evm.tar.gz
- tisdk-rootfs-k2e-evm.tar.gz
- tisdk-rootfs-rt-k2hk-evm.tar.gz
- tisdk-rootfs-rt-k2l-evm.tar.gz
- tisdk-rootfs-rt-k2e-evm.tar.gz

(Minimal) console images:

- arago-console-image-k2hk-evm.tar.gz
- arago-console-image-k2l-evm.tar.gz
- arago-console-image-k2e-evm.tar.gz
- arago-console-image-rt-k2hk-evm.tar.gz
- arago-console-image-rt-k2l-evm.tar.gz
- arago-console-image-rt-k2e-evm.tar.gz

## **6 Issues List**

The list of issues can be found online using this [link.](https://cqweb.ext.ti.com/cqweb/#/SDO-Web/SDOWP/QUERY/34651947&format=HTML&noframes=false&format=HTML&loginId=readonly&password=readonly&version=cqwj) The snapshot of this list at the time of list can be found in the Releases section below. For the latest version, use the online list.

## **7 Technical Support and Product Updates**

For technical discussions and issues, please visit:

- **[KeyStone Multicore forum](http://e2e.ti.com/support/dsp/c6000_multi-core_dsps/f/639.aspx)**
- **[TI-RTOS forum](http://e2e.ti.com/support/embedded/bios/f/355.aspx)**
- **[Linux Embedded Software forum](http://e2e.ti.com/support/embedded/linux/f/354.aspx)**
- **[Code Composer Studio forum](http://e2e.ti.com/support/development_tools/code_composer_studio/f/81/t/3131.aspx)**
- **[TI C/C++ Compiler forum](http://e2e.ti.com/support/development_tools/compiler/f/343/t/34317.aspx)**
- **[Embedded Processors wiki](http://processors.wiki.ti.com/)**

For local support in China, please visit

**[China Support forum](http://www.deyisupport.com/)**

For product updates, see the **MCSDK Download** chapter of the online User Guide.

## **8 IS NOT**

- Support for BIOS5 or older releases
- Support for CCS 4.x or older releases
- Support for platforms not listed in Section 4
- DSP image format other than ELF (e.g., COFF)
- Big endian DSP with ARM Little endian configuration
- Simulator is tested at the CSL/LLD level only. Higher level features (e.g IPC) may not work with the simulator.

## **9 Releases**

#### **9.1 03.01.01.04**

This is a maintenance update to on the R3.1 release stream of the Multicore SDK. The baseline for this release is R3.1.0.

Items marked in **blue** are modifications from R3.1.0.

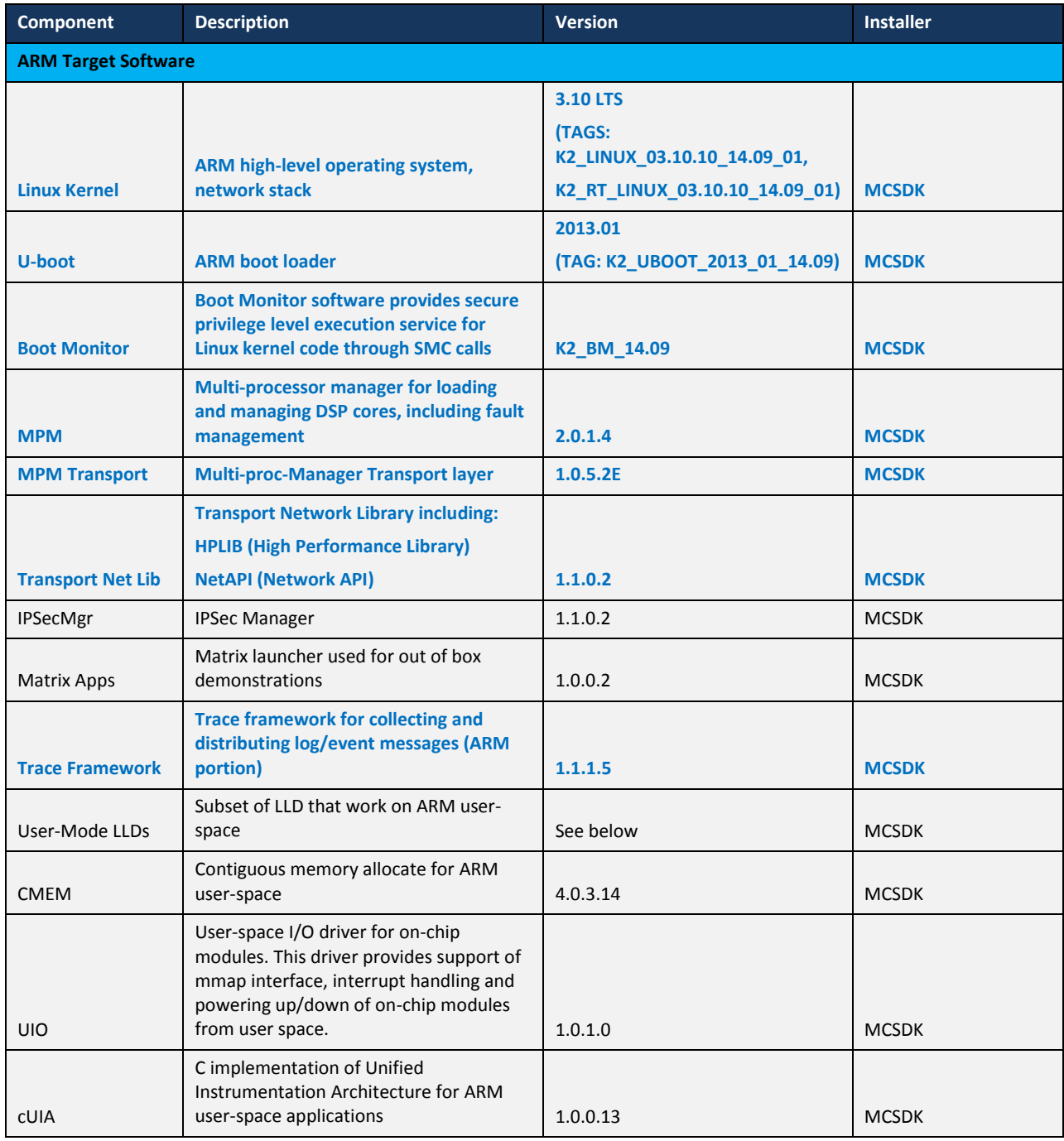

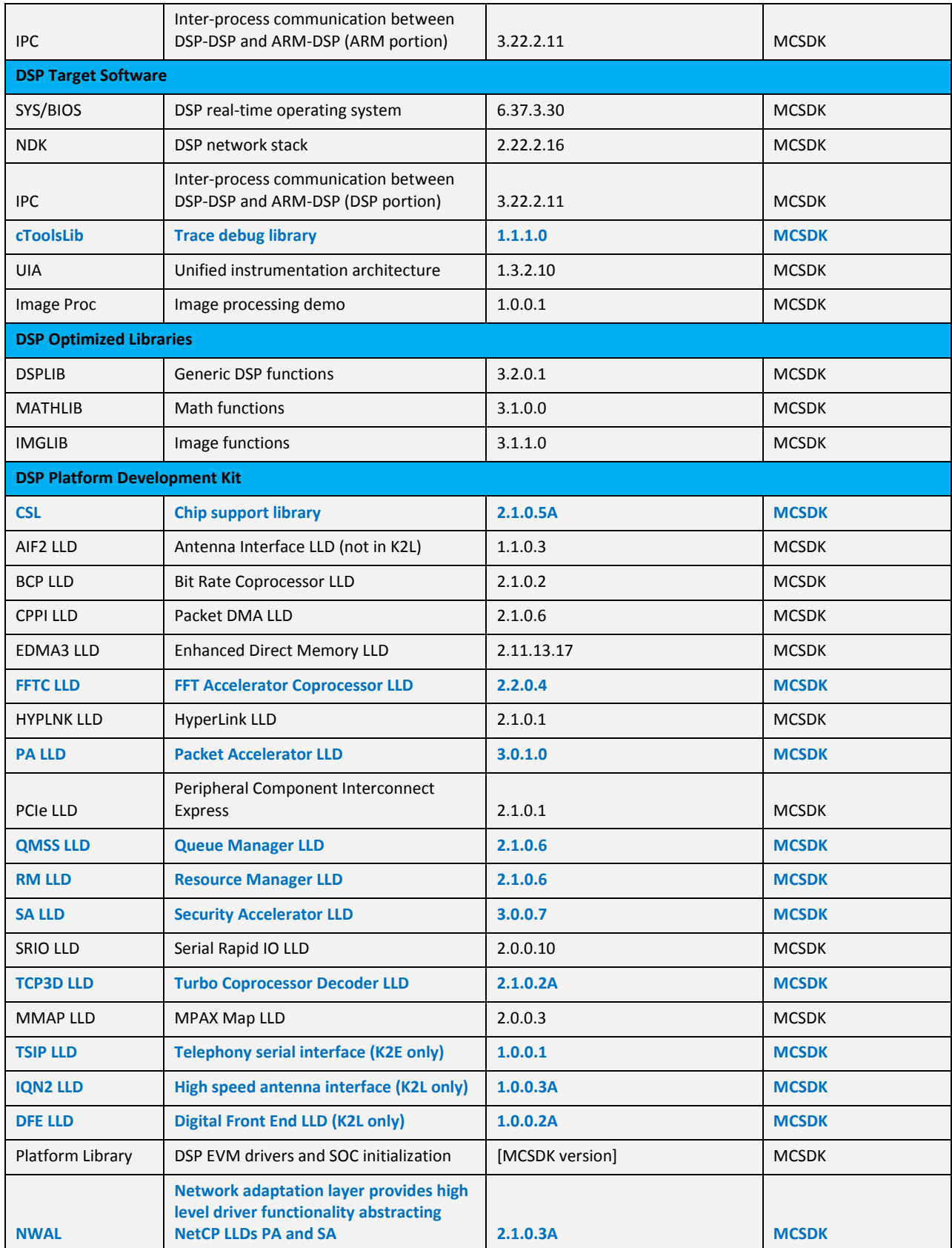

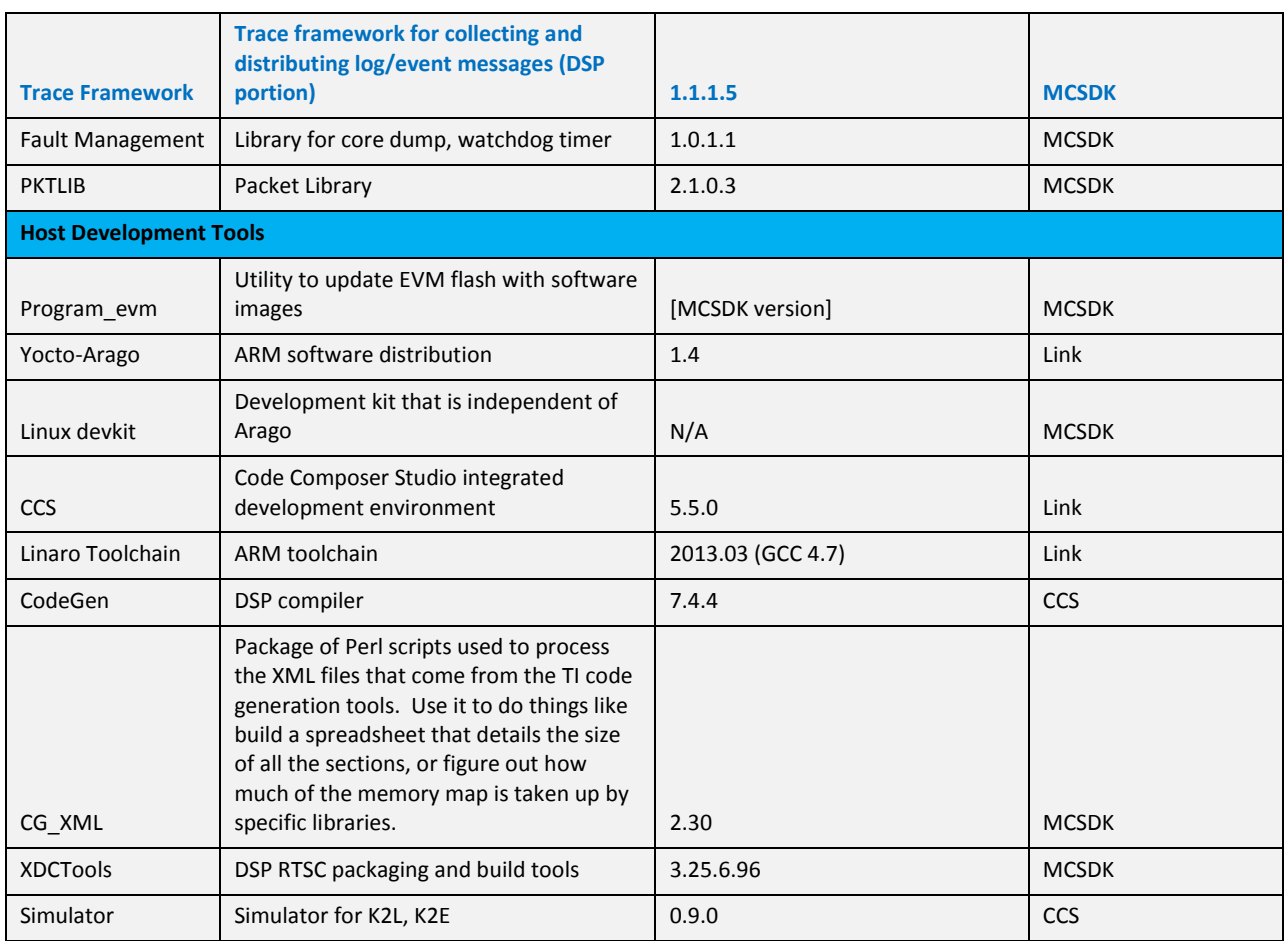

#### **9.1.1 New features and fixes**

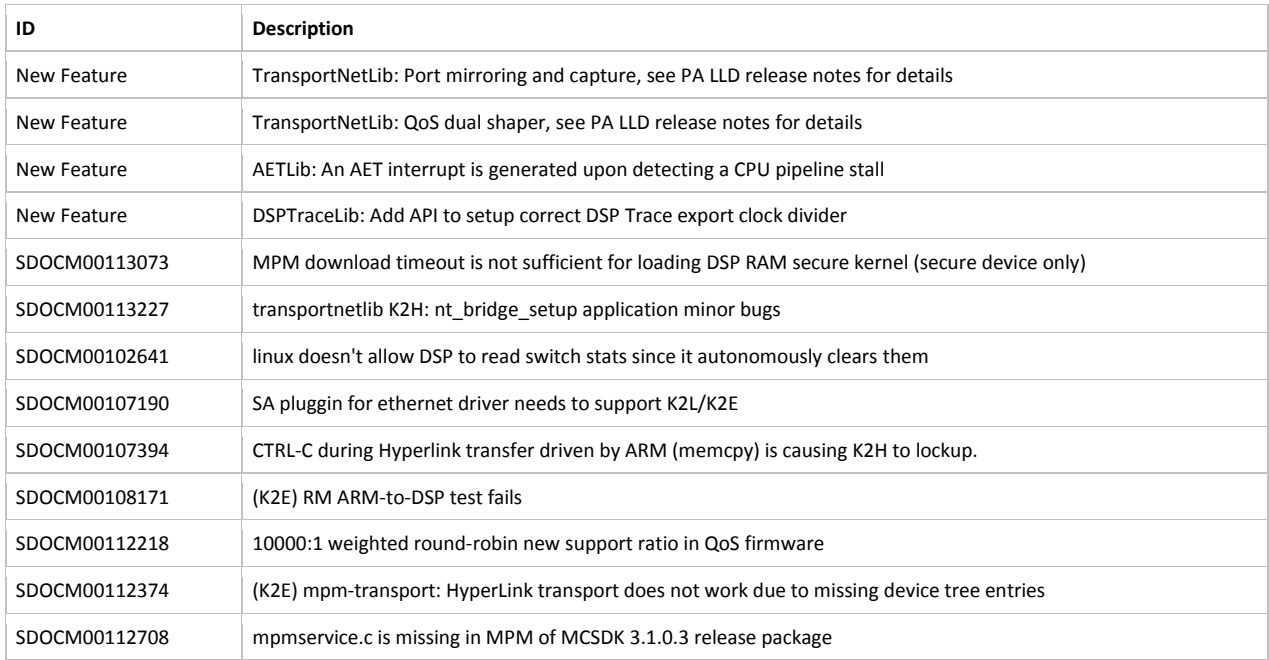

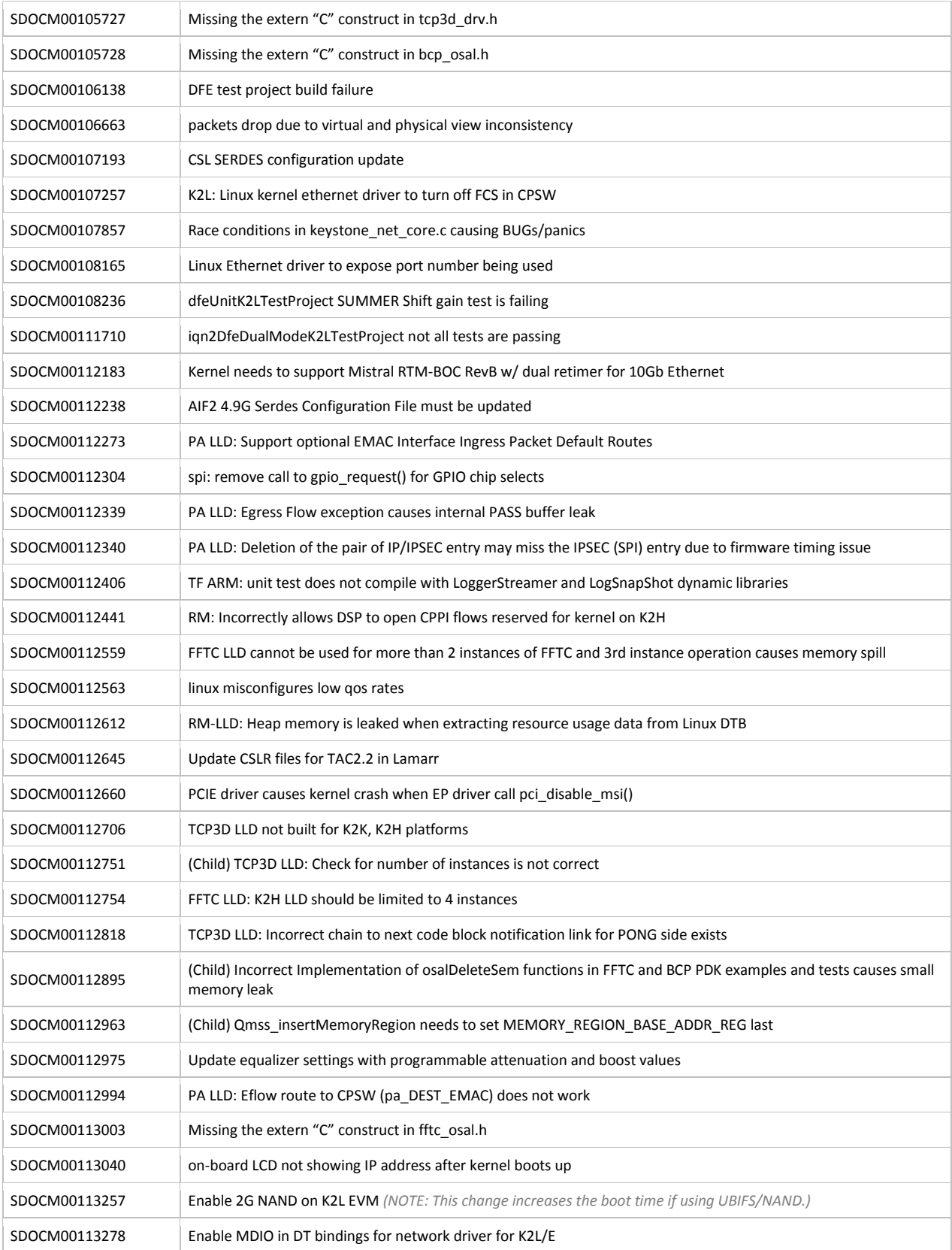

#### **9.1.2 Known Issues**

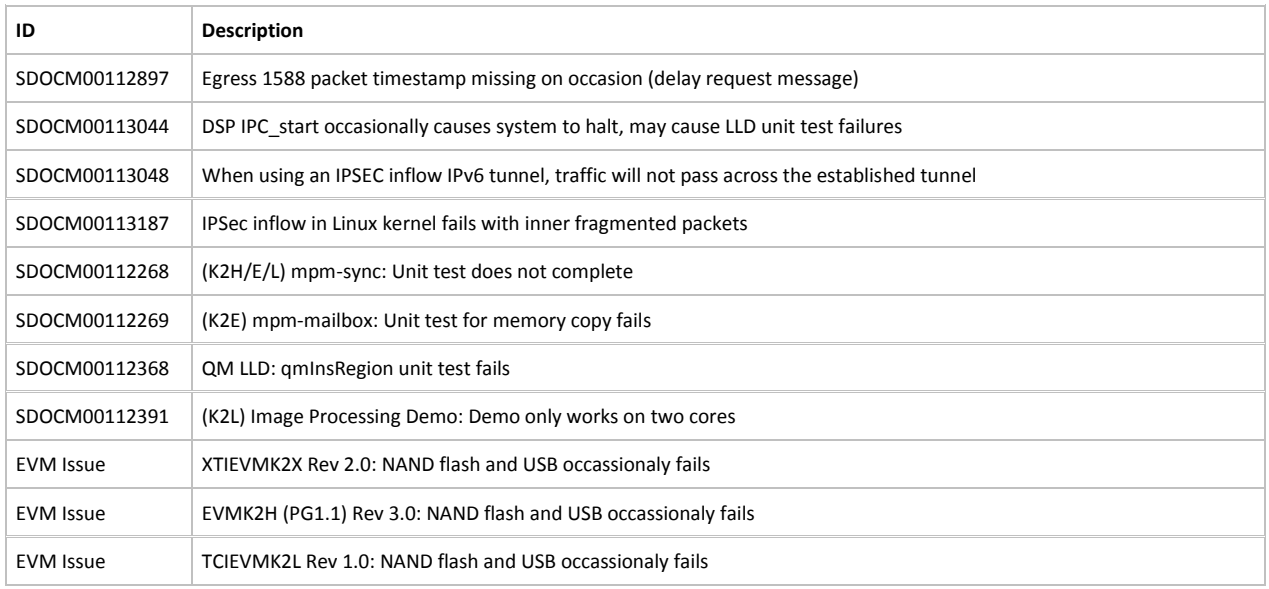

### **9.2 03.01.00.03**

This is a R3.1.0 production release of the Multicore SDK. The baseline for this release is R3.0.4. Items marked in **blue** are modifications from R3.0.4.

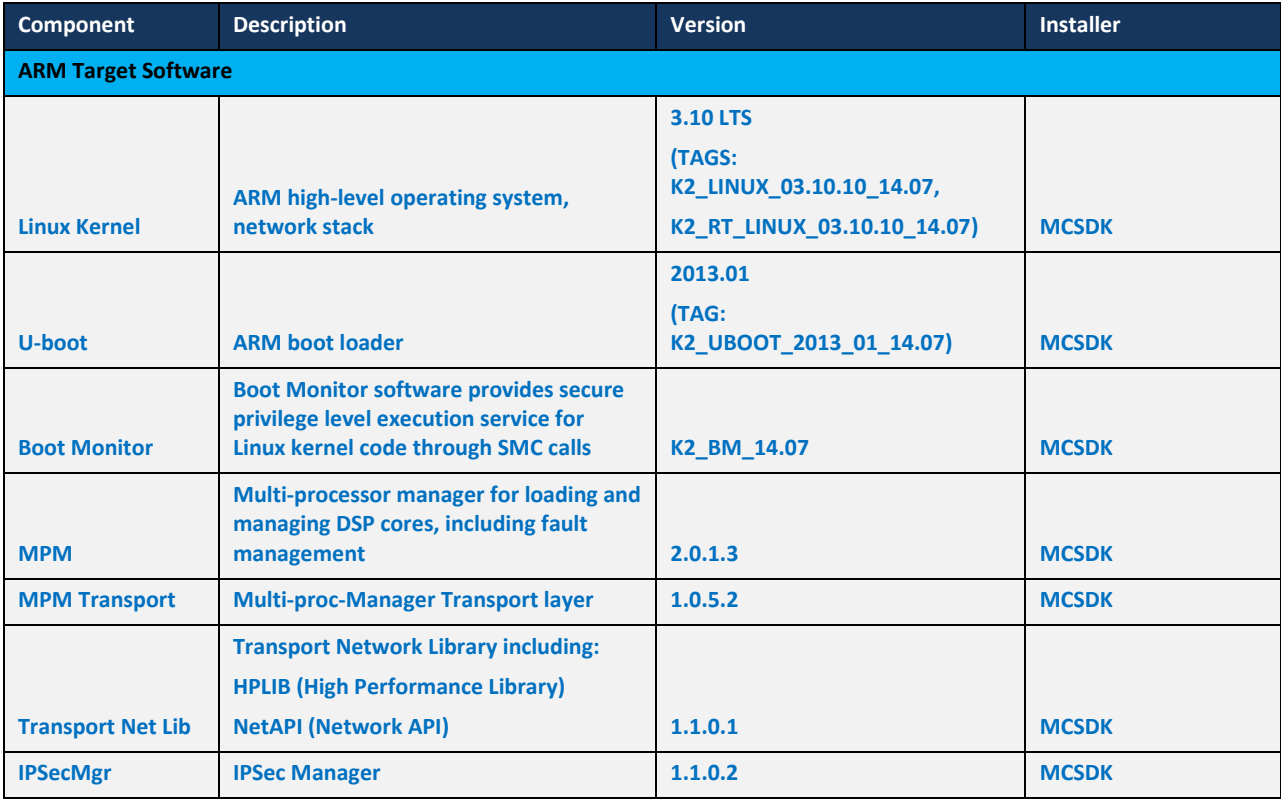

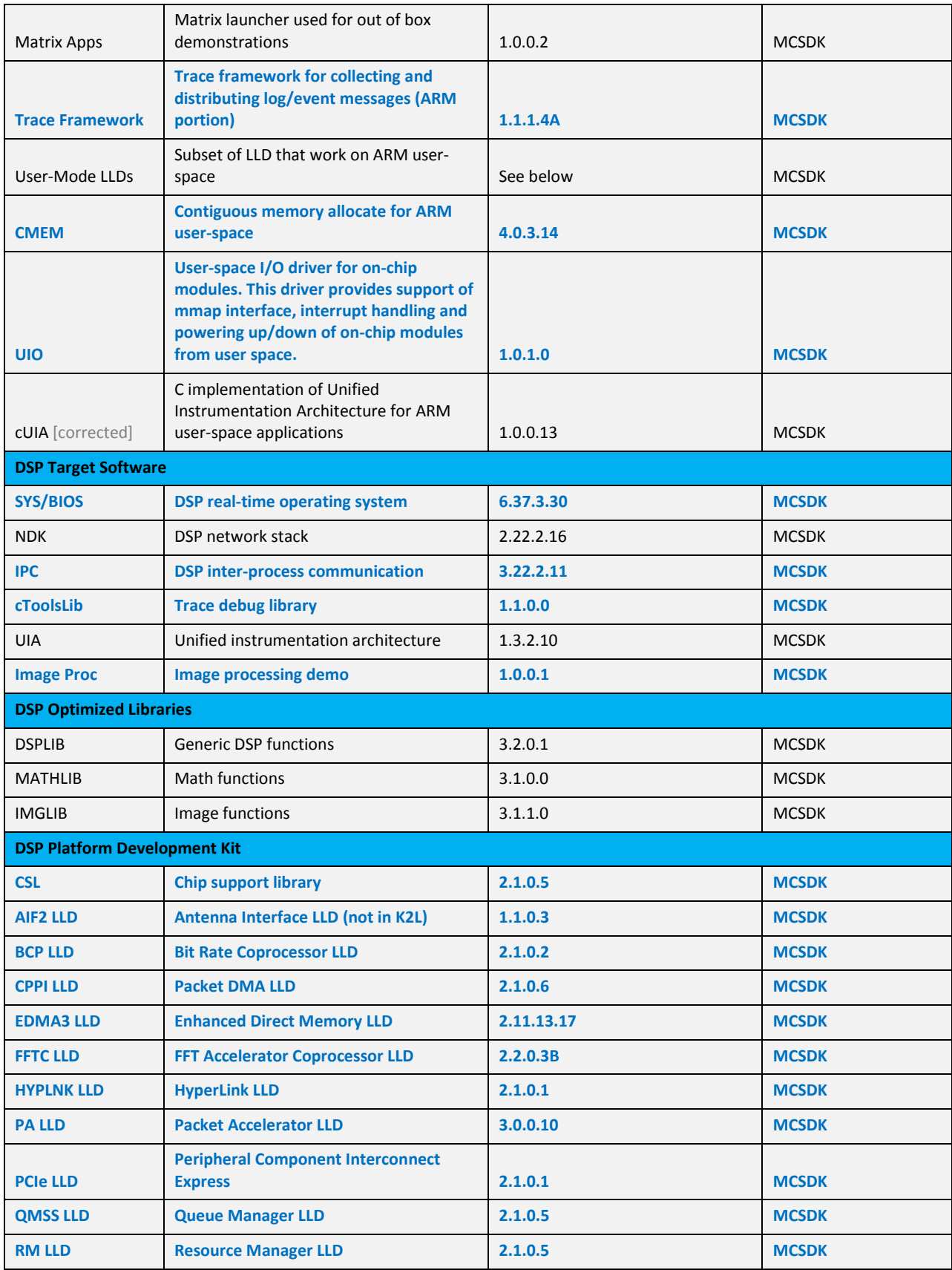

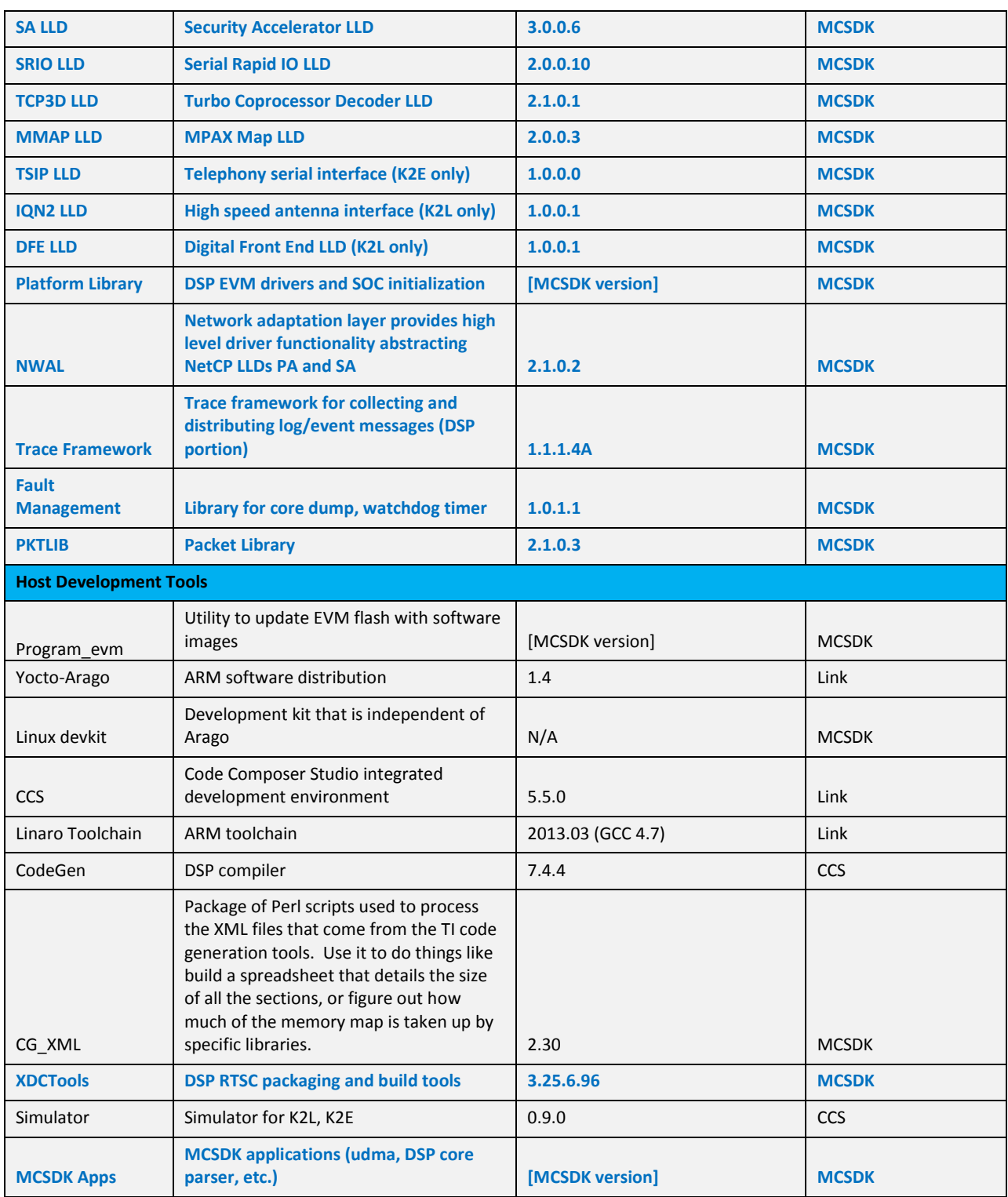

#### **9.2.1 New features and fixes**

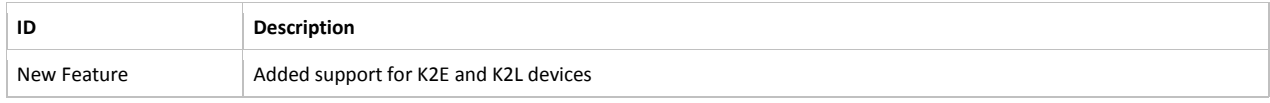

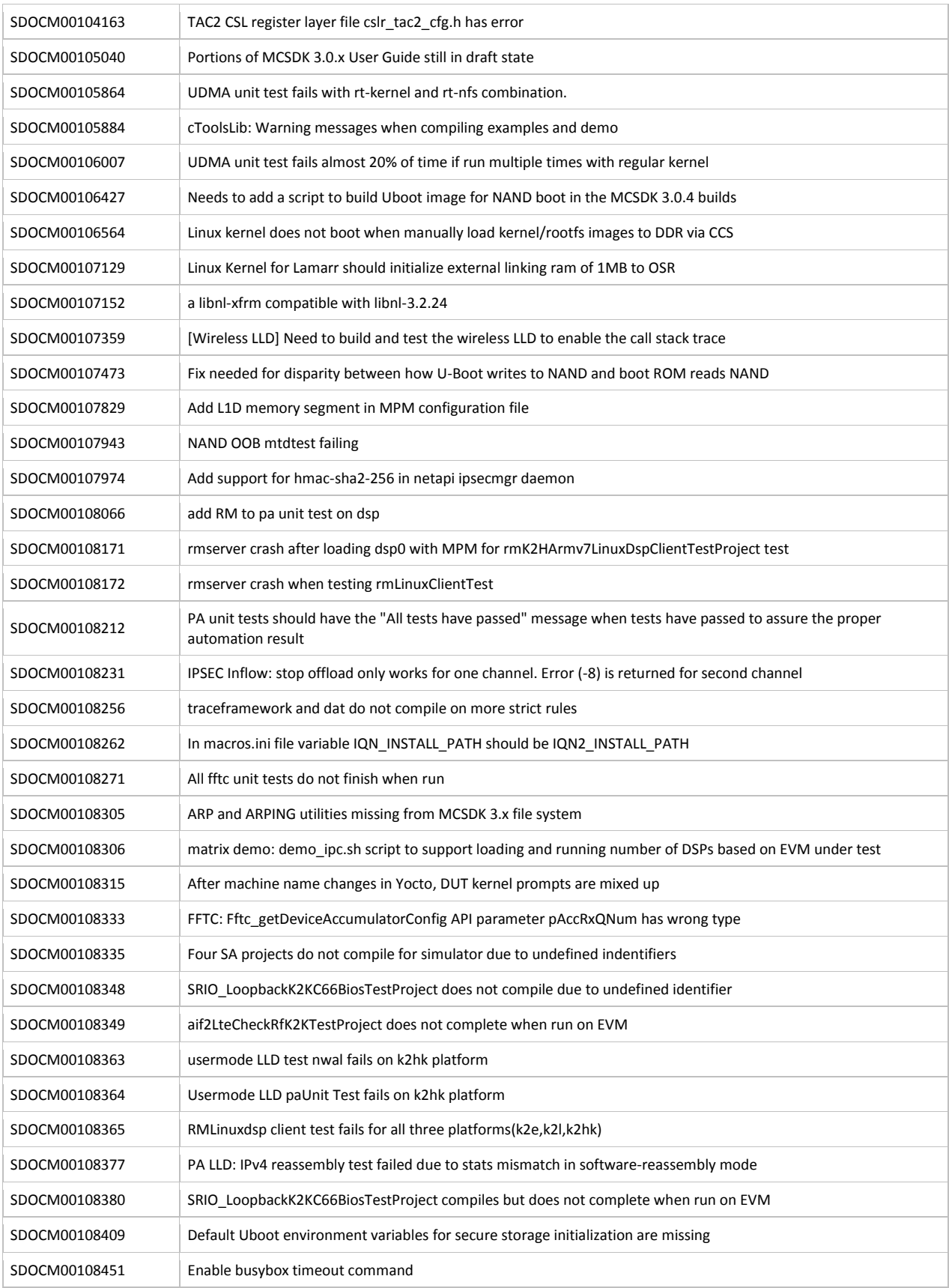

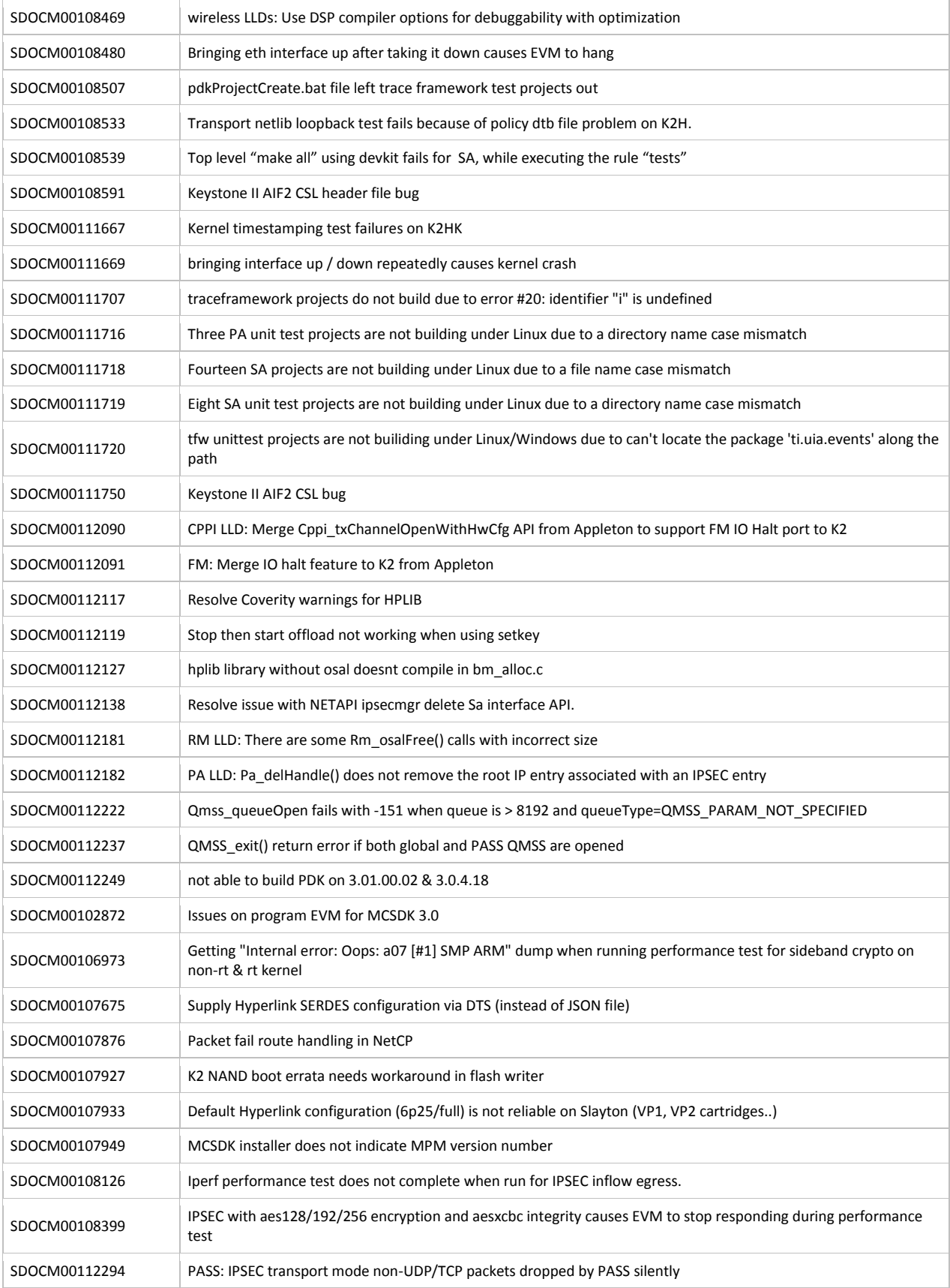

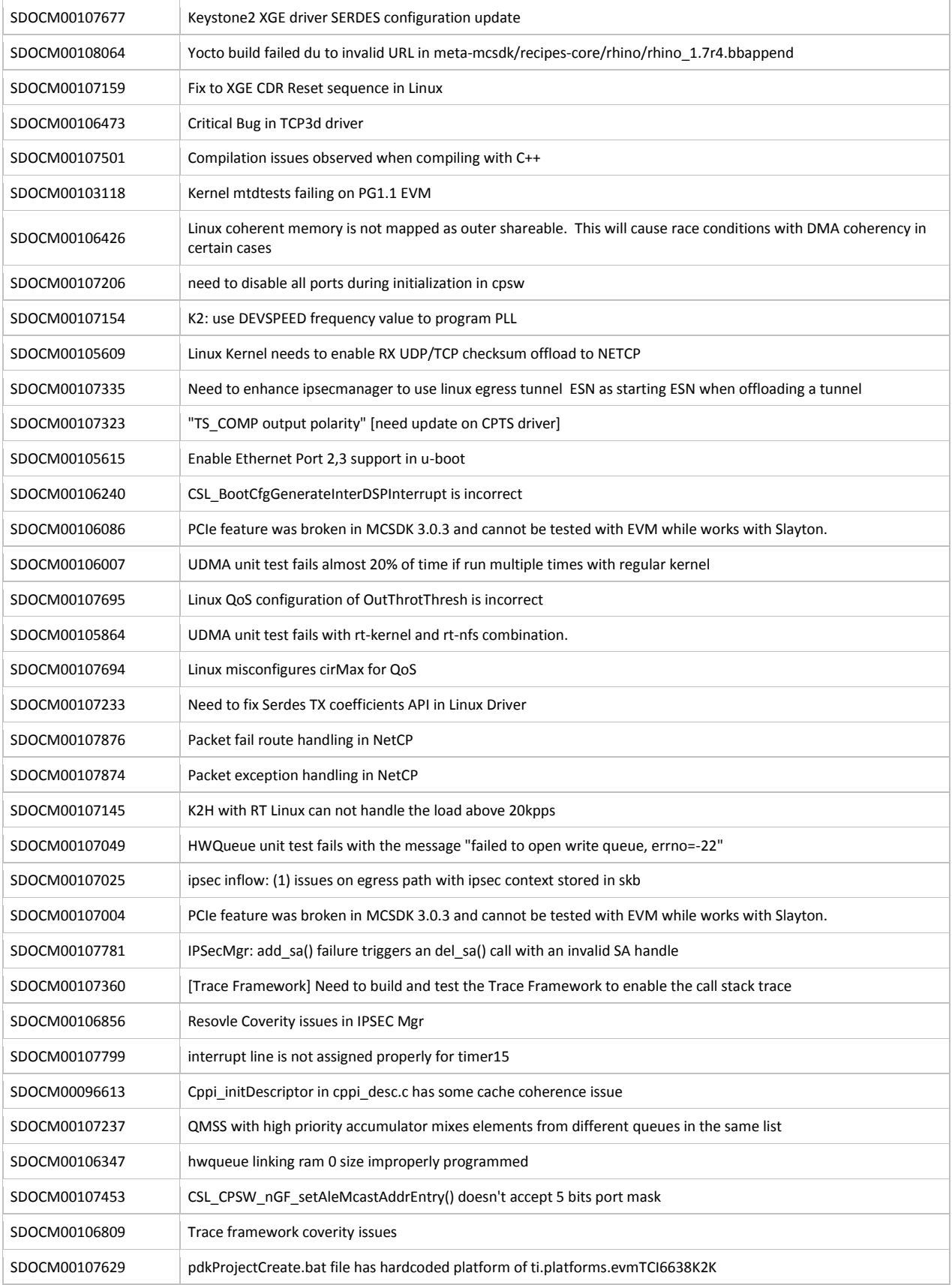

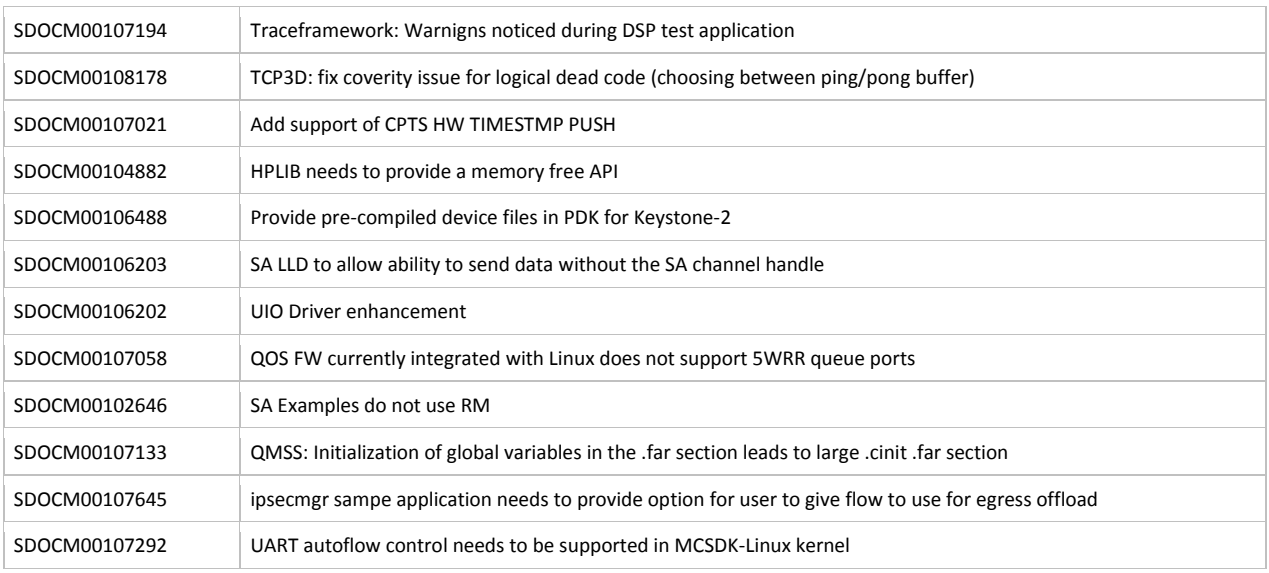

#### **9.2.2 Known Issues**

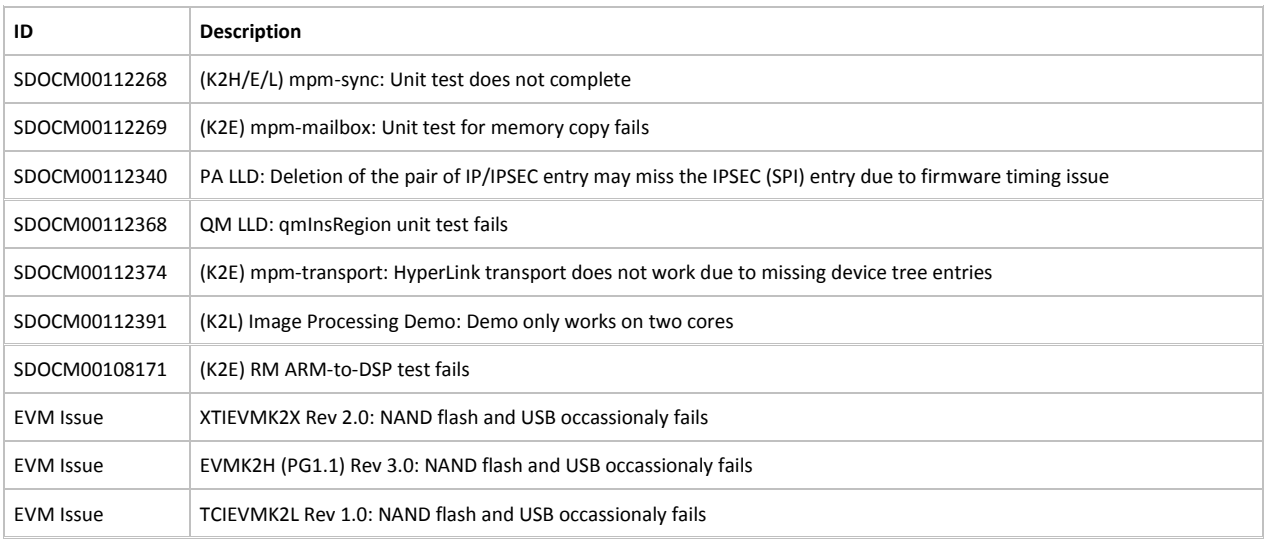